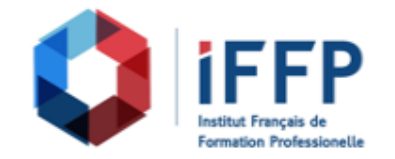

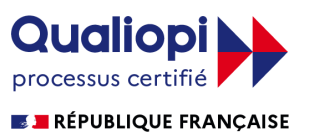

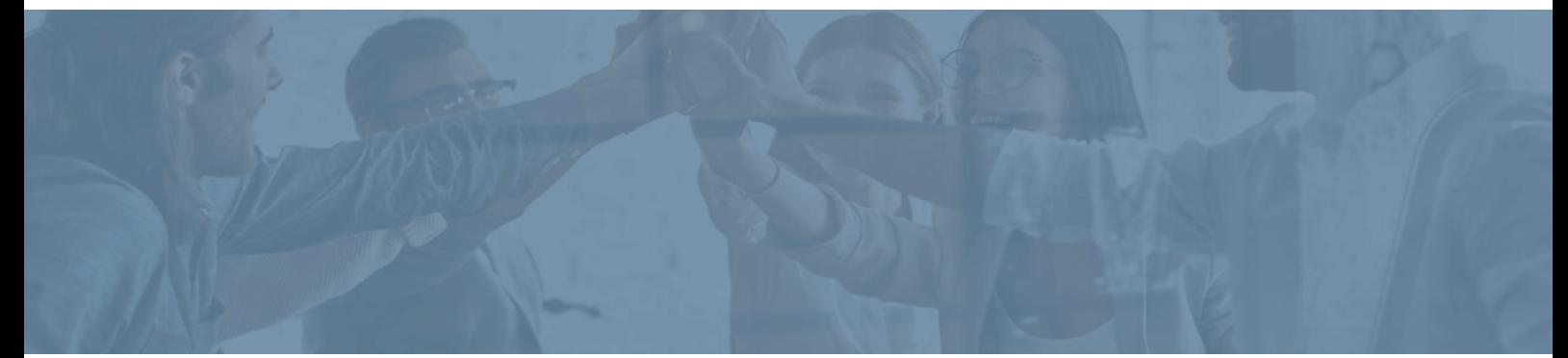

## **Formation Office 2019 : prise en main des nouveautés**

**Durée** : 14 heures **Certification** : ENI Excel

**Prix** : 1650 **Référence** : 2102328

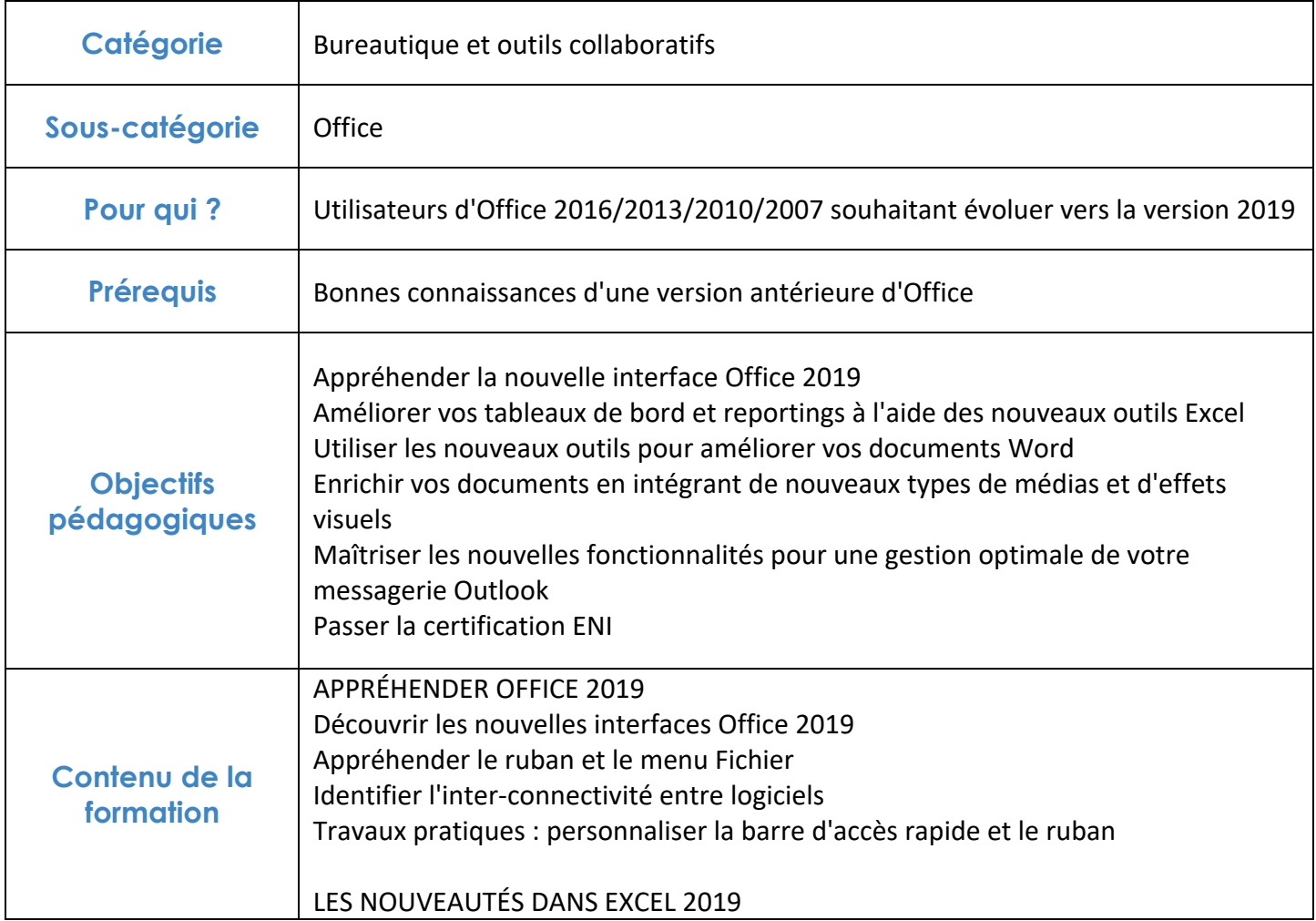

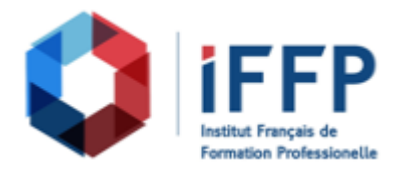

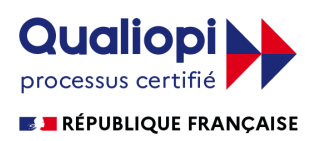

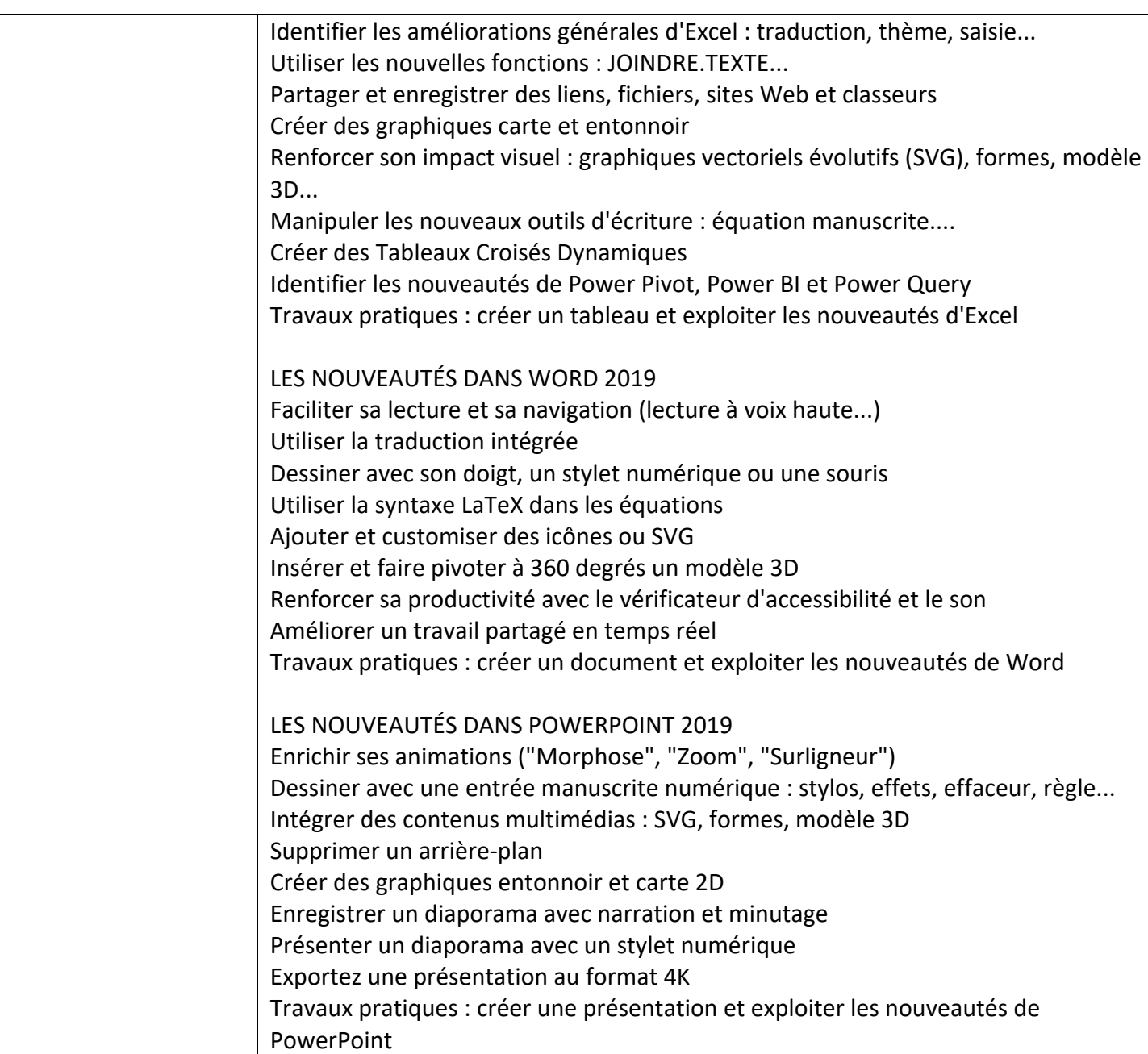

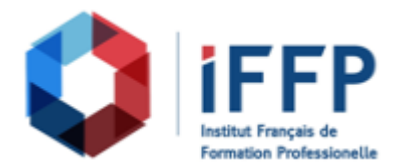

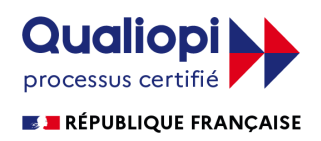

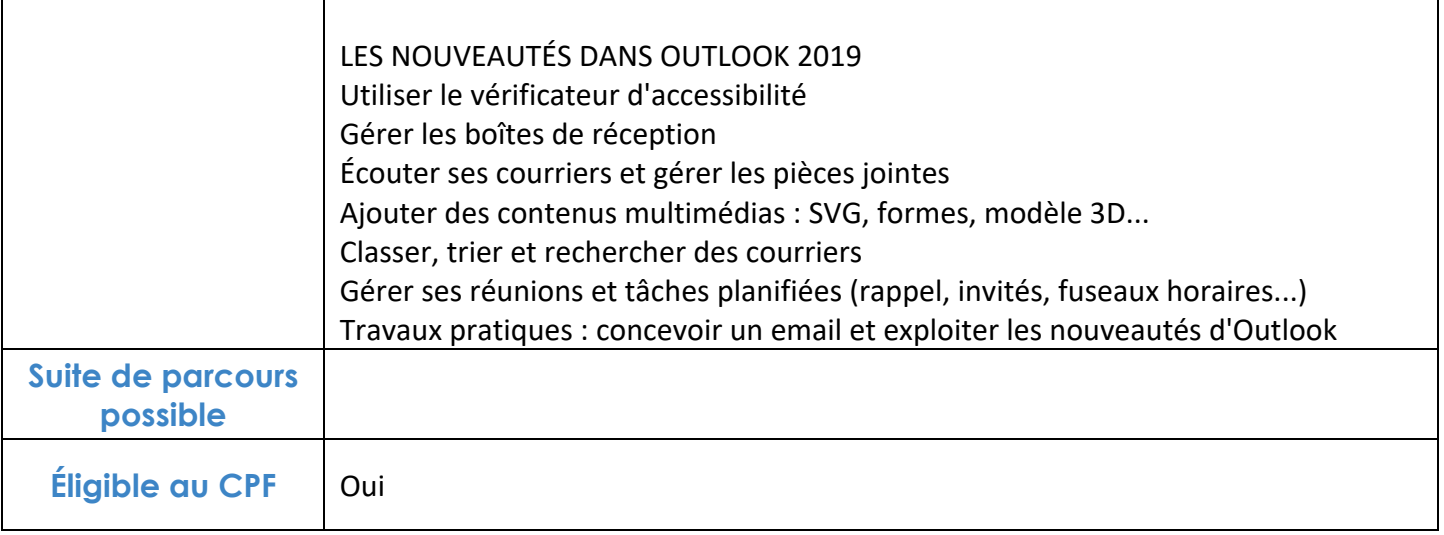

## **FINANCEMENTS**

**OPCO OPCA FAF Pôle Emploi** La Région

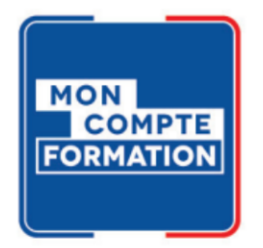

## **CONTACTS**

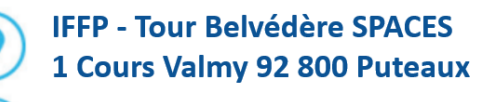

01 80 88 44 55

administration@iffp.pro